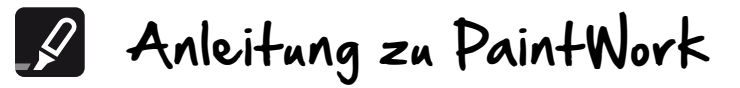

- **⦁** Den Oberfaden und die Nadel von der Maschine entfernen.
- **⦁** Die Geradstich/CutWork Stichplatte einsetzen.
- **⦁** Den Einspannhebel am PaintWork Tool öffnen und den entsprechenden Stiftadapter in den Schaft des Werkzeuges einschieben. Den Einspannhebel wieder schliessen.
- **⦁** Das PaintWork Tool über dem Nähfusshalterstift befestigen und mit dem Hebel absichern.
- **⦁** Bevor der Stoff in den Rahmen gespannt wird, den Stoff bügeln, um sämtliche Fältchen zu entfernen. Der Stoff muss ganz glatt und straff eingespannt sein, damit das Werkzeug sauber funktioniert.
- **⦁** Den Stoff mit dem entsprechenden Stickvlies einspannen.

## **Method A:**

- **⦁** a. Ein Stück Stickvlies zum Wegschneiden oder Wegreissen allein in den Rahmen spannen.
- **⦁** b. Einschneiden und die Schutzfolie entfernen.
- **⦁** c. Den zu bemalenden Stoff mit der Oberseite nach oben auf die selbstklebende Fläche legen und sanft glattstreichen. Um beste Resultate zu erzielen, sollte möglichst viel vom Stoff auf dem Stickvlies kleben.

## **Method B**

- **⦁** a. Das gewählte Stickvlies grosszügig mit temporär haftendem Klebespray besprühen.
- **⦁** b. Die besprühte Seite des Stickvlieses auf die Unterseite des Stoffes legen. Beide Lagen zusammen einspannen.
- **⦁** Den Rahmen an der Maschine befestigen.
- **⦁** Die Stiftführung herunterklappen. Den Einspannhebel lösen und den entsprechenden Stift mit seitlichen Bewegungen einführen, bis die Stiftspitze die Stiftführung berührt. Den Einspannhebel wieder schliessen. Der Stift sollte jetzt an der Stelle festgehalten werden.

**Hinweis:** Beim Einführen des Stiftes muss ein wenig Druck, aber keinesfalls eine übermässige Kraft angewendet werden.

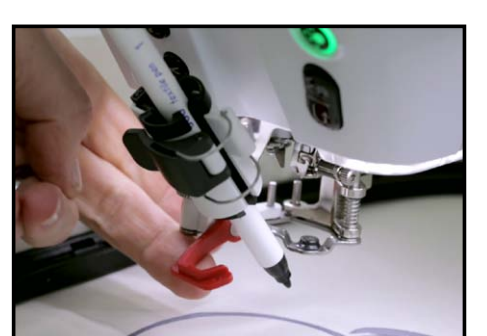

- **⦁** Die Stiftführung nach oben klappen und über die Start/Stopp Taste an der Maschine mit dem Malen beginnen.
- **⦁ Hinweis:** Es wird empfohlen, zuerst auf einem Reststück des Originalstoffes den Stiftdruck zu überprüfen, bevor auf dem eigentlichen Projekt gemalt wird. Als Alternative dazu können Sie ein Stück Stickvlies auf den gerahmten Originalstoff kleben. Die Maschine starten und für ein paar Sekunden malen. Wenn nötig, passen Sie den Stiftdruck an bis das gewünschte Aussehen erreicht ist. Wird der Drehknopf im Gegenuhrzeigersinn verstellt, wird der Druck reduziert.

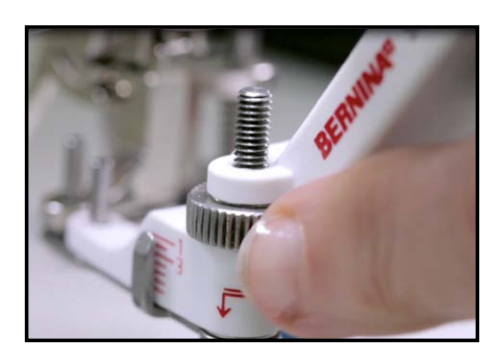

- **⦁** Wird der Drehknopf im Uhrzeigersinn betätigt, erhöht sich der Druck. Ist der gewünschte Effekt erreicht, ziehen Sie das Stickvlies oben weg und beginnen das Desian erneut.
- Wenn die erste Farbe im Design beendet ist, die Stiftführung nach oben klappen. Den Einspannhebel öffnen und den Stift herausnehmen.

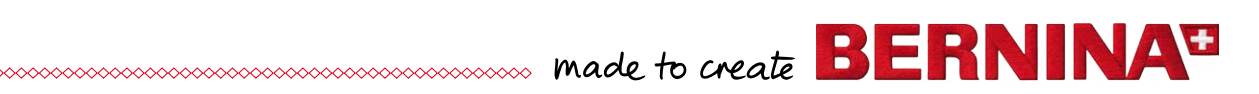

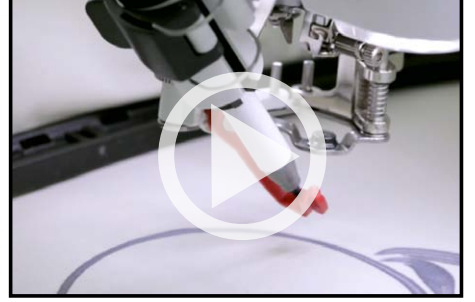

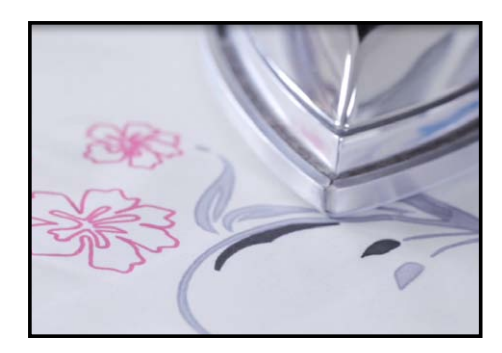

- **⦁** Zwischen den Farbwechseln sollte die Stiftführung gereinigt werden und die Farben auf dem Stoff sollten ein wenig antrocknen. So wird verhindert, dass sich die Farben miteinander vermischen. **Tipp:** Um ganz sicherzugehen, dass sich die Farben nicht vermischen, nehmen Sie den Rahmen von der Maschine weg, lassen den Stoff aber im Rahmen. Mit einem kleinen Bügeleisen die Farbe erwärmen. Den Rahmen wieder an der Maschine befestigen und mit dem Design fortfahren.
- **⦁** Beachten Sie die Farbinformationen auf dem Maschinendisplay und setzen Sie den zweiten Stift ein. Wiederholen Sie hierbei die obengenannten Schritte. Tipp: nachdem die Stiftführung angehoben ist, die Stiftspitze mit einem weissen Tuch abwischen, bevor diese Farbe begonnen wird.
- **⦁** Mit einem Bügeleisen den bemalten Stoff erwärmen. Befolgen Sie hierbei die Anleitungen des Herstellers.

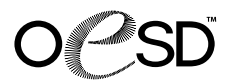

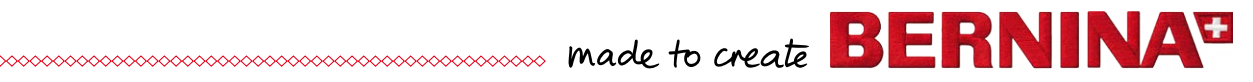